## **Lisp & Scheme**

Lisp (*Lis*t *P*rocessing Language) is one of the oldest programming languages still in wide use.

It was developed in the late 50s and early 60s by John McCarthy.

Its innovations include:

- **•** Support of symbolic computations.
- **•** A *functional programming style* without emphasis on assignments and side-effects.
- **•** A naturally recursive programming style.
- **•** Dynamic (run-time) type checking.
- **•** Dynamic data structures (lists, binary trees) that grow without limit.
- **•** Automatic garbage collection to manage memory.
- **•** Functions are treated as "first class" values; they may be passed as arguments, returned as result values, stored in data structures, and created during execution.
- **•** A formal semantics (written in Lisp) that defines the meaning of all valid programs.
- **•** An Integrated Programming Environment to create, edit and test Lisp programs.

 $1000$  CS 538 Spring 2008

## **Scheme**

 $C5$  538 Spring 2008

Scheme is a recent dialect of Lisp.

It uses lexical (static) scoping.

It supports true first-class functions.

It provides program-level access to control flow via *continuation* functions.

# **Atomic (Primitive) DATA Types**

## Symbols:

Essentially the same form as identifiers. Similar to enumeration values in C and C++.

Very flexible in structure; essentially any sequence of printable characters is allowed; anything that starts a valid number (except + or -) *may not* start a symbol.

Valid symbols include:

**abc hello-world + <=!**

### Integers:

Any sequence of digits, optionally prefixed with  $a + or -$ . Usually unlimited in length.

## Reals:

A floating point number in a decimal format (**123.456**) or in exponential format (**1.23e45**). A leading sign and a signed exponent are allowed (**-12.3**, **10.0e-20**).

## Rationals:

Rational numbers of the form integer/integer (e.g., **1/3** or **9/7**) with an optional leading sign (**-1/ 2**, **+7/8**).

Complex:

Complex numbers of the form num+num i or num-num i, where num is an integer or real number. Example include **1+3i**, **-1.5- 2.5i**, **0+1i**).

#### CS 538 Spring 2008 $\overline{c}$  103

## String:

A sequence of characters delimited by double quotes. Double quotes and backslashes must be escaped using a backslash. For example

## **"Hello World" "\"Wow!\""**

Character:

A single character prefixed by **#\**. For example, **#\a**, **#\0**, **#\\**, **#\#**. Two special characters are **#\space** and **#\newline**.

### Boolean:

True is represented as **#t** and false is represented as **#f**.

CS 538 Spring 2008 $\overline{a}$  104

## **Binary Trees**

Binary trees are also called *S-Expressions* in Lisp and Scheme.

They are of the form

( item . item )

where item is any atomic value or any S-Expression. For example:

 **( A . B ) (1.2 . "xyz" ) ( (A . B ) . C ) ( A . (B . C ) )**

S-Expressions are linearizations of binary trees:

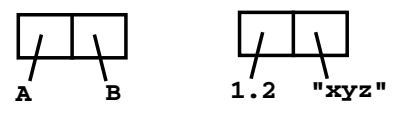

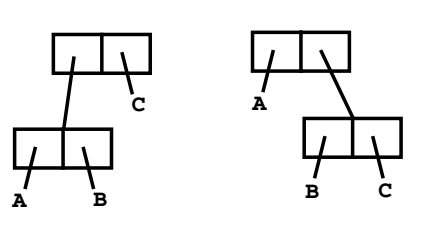

S-Expressions are built and accessed using the predefined functions *cons*, *car* and *cdr*.

cons builds a new S-Expression from two S-Expressions that represent the left and right children.

 $cons(E1,E2) = (E1,E2)$ 

car returns are left subtree of an S-Expression.

 $car (E1 . E2) = E1$ 

cdr returns are right subtree of an S-Expression.

 $cdr (E1 . E2) = E2$ 

 $C5 538$  Spring  $2008^{\circ}$ 

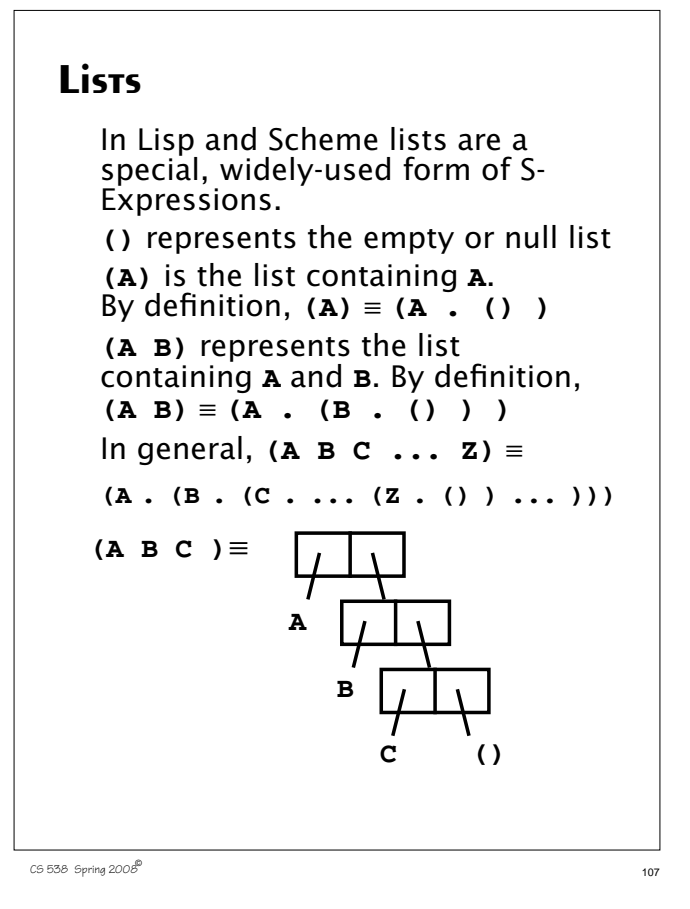

# **Function Calls**

In List and Scheme, function calls are represented as lists.

**(A B C)** means:

Evaluate **A** (to a function)

Evaluate **B** and **C** (as parameters)

Call **A** with **B** and **C** as its parameters

Use the value returned by the call as the "meaning" of **(A B C)**.

**cons**, **car** and **cdr** are predefined symbols bound to built-in functions that build and access lists and S-Expressions.

Literals (of type integer, real, rational, complex, string, character and boolean) evaluate to themselves.

 $105$  538 Spring 2008

For example  $(\Rightarrow$  means "evaluates" to")  $(\text{cons } 1 2) \Rightarrow (1 . 2)$  $(\text{cons } 1 () ) \Rightarrow (1)$  $(\text{car } (\text{cons } 1 2)) \Rightarrow 1$  $(\text{cdr } (\text{cons } 1)) \Rightarrow$  () But, **(car (1 2))** fails during execution! Why? The expression **(1 2)** looks like a call, but **1** isn't a function! We need some way to "quote" symbols and lists we *don't* want evaluated. **(quote arg)** is a special function that returns its argument *unevaluated*.

Thus **(quote (1 2))** doesn't try to evaluate the list **(1 2)**; it just returns it. Since quotation is so often used,

it may be abbreviated using a single quote. That is

**(quote arg)** ≡ **'arg** Thus  $(car ' (a b c)) \Rightarrow a$  $(cdr' ( (A) (B) (C))) \Rightarrow$ **( (B) (C) )**  $(\text{cons 'a '1}) \Rightarrow (\text{a . 1})$ But, **('cdr '(A B))** fails!

Why?

```
User-defined Functions
  The list
    (lambda (args) (body))
   evaluates to a function with
   (args) as its argument list and
   (body) as the function body.
   No quotes are needed for
   (args) or (body).
  Thus
   (\text{lambda } (\mathbf{x}) (\text{+ x 1})) evaluates
   to the increment function.
   Similarly,
    ((\text{lambda } (\mathbf{x}) (\text{+ x 1})) \quad 10) \Rightarrow11
```
CS 538 Spring 2008 $\overline{c}$ 

We can bind values and functions to global symbols using the **define** function. The general form is **(define id object) id** is not evaluated but **object** is. **id** is bound to the value object evaluates to. For example, **(define pi 3.1415926535) (define plus1 (lambda (x) (+ x 1)) ) (define pi\*2 (\* pi 2))** Once a symbol is defined, it evaluates to the value it is bound to:  $(\text{plus1 12}) \Rightarrow 13$ 

Since functions are frequently defined, we may abbreviate **(define id (lambda (args) (body)) )** as **(define (id args) (body) )** Thus **(define (plus1 x) (+ x 1))**

## **Conditional Expressions in Scheme**

A *predicate* is a function that returns a boolean value. By convention, in Scheme, predicate names end with "?"

CS 538 Spring 2008 $\overline{c}$  112

For example,

number? symbol? equal?<br>null? list?  **null? list?**

In conditionals, **#f** is false, and everything else, including **#t**, is true.

The **if** expression is

**(if pred E1 E2)**

First **pred** is evaluated. Depending on its value (**#f** or not), either **E1** or **E2** is evaluated (but not both) and returned as the value of the **if** expression.

```
For example,
 (if (= 1 (+ 0 1))
       'Yes
       'No
  )
(define
   (fact n)
   (if (= n 0)
        1
        (* n (fact (- n 1)))
  )
)
```

```
GENERALIZED CONDITIONAL
   This is similar to a switch or case:
   (cond
        (p1 e1)
        (p2 e2)
         ...
        (else en)
   )
   Each of the predicates (p1, p2, ...)
   is evaluated until one is true ( \neq#f). Then the corresponding
   expression (e1, e2, ...) is
   evaluated and returned as the
   value of the cond. else acts like a
   predicate that is always true.
   Example:
     (cond
         ((= a 1) 2)
         ((= a 2) 3)
         (else 4)
      )
```
 $C5538$  Spring  $2008^{\circ}$  115

 $116$  CS 538 Spring 2008<sup> $\degree$ </sup>